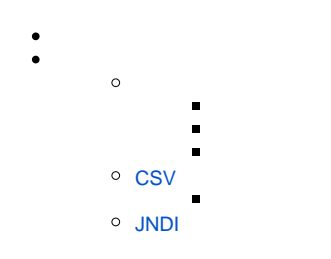

YellowfinYellowfin

 $\overline{c}$ 

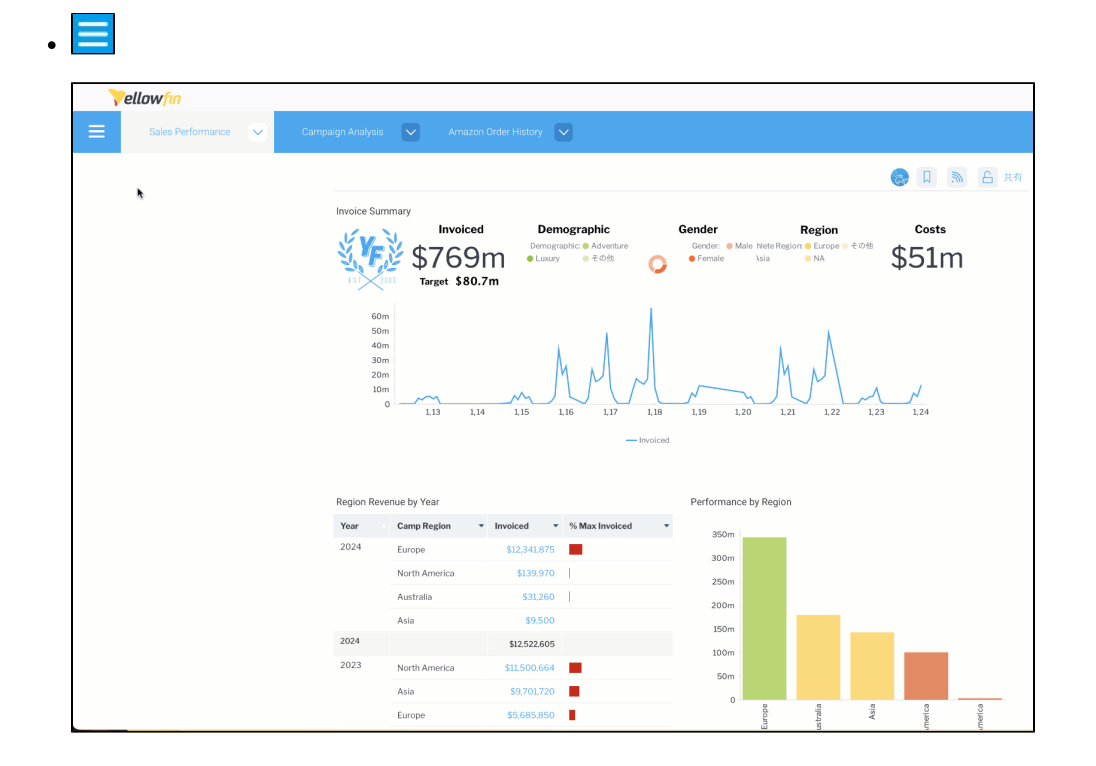

 $\bigoplus$ 

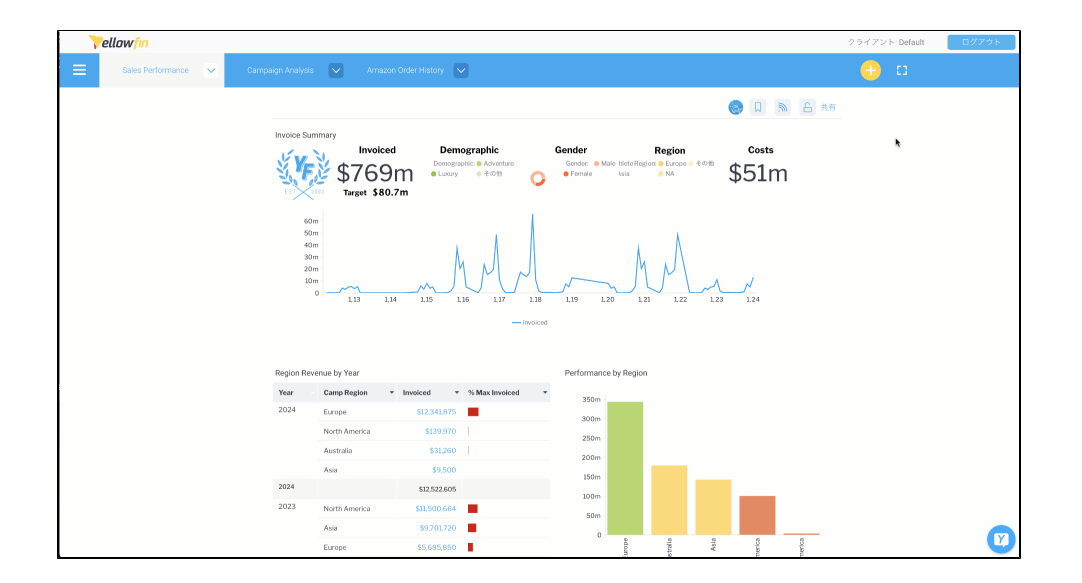

#### 1. CSVJNDI

![](_page_1_Picture_53.jpeg)

**:** JNDISQL

INSERT INTO Configuration(1, 'SYSTEM', 'JNDISOURCEENABLED', 'TRUE');

![](_page_2_Picture_4.jpeg)

![](_page_2_Picture_5.jpeg)

![](_page_2_Figure_2.jpeg)

![](_page_3_Picture_8.jpeg)

3. [JDBC](https://wiki.yellowfin.co.jp/pages/viewpage.action?pageId=2294099)

![](_page_3_Picture_9.jpeg)

![](_page_4_Picture_5.jpeg)

![](_page_4_Picture_6.jpeg)

![](_page_5_Picture_18.jpeg)

2.

![](_page_5_Picture_19.jpeg)

![](_page_5_Picture_20.jpeg)

![](_page_6_Picture_20.jpeg)

![](_page_6_Picture_21.jpeg)

![](_page_6_Picture_2.jpeg)

![](_page_6_Picture_22.jpeg)

![](_page_6_Figure_4.jpeg)

# <span id="page-6-0"></span>**CSV**

csv

1.  $\frac{csv}{i}$ 

![](_page_7_Picture_9.jpeg)

CSV

![](_page_7_Picture_10.jpeg)

2.  $\begin{array}{c} \text{CSV} \\ \text{0 & 8} \\ \text{CSV} \end{array}$ 

![](_page_8_Picture_40.jpeg)

3. [CSV](https://wiki.yellowfin.co.jp/pages/viewpage.action?pageId=2294195)

## <span id="page-8-0"></span>**JNDI**

JNDISQL

INSERT INTO Configuration(1, 'SYSTEM', 'JNDISOURCEENABLED', 'TRUE');

### [SQL](https://wiki.yellowfin.co.jp/pages/viewpage.action?pageId=2294337)

### JNDI

#### 1. **JNDI**

![](_page_8_Picture_41.jpeg)

![](_page_9_Picture_4.jpeg)

3.